# Secure Coding in C and C++ Race conditions

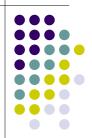

Lecture 4

#### **Concurrency and Race condition**

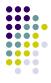

- Concurrency
  - Execution of Multiple flows (threads, processes, tasks, etc)
  - If not controlled can lead to nondeterministic behavior
- Race conditions
  - Software defect/vulnerability resulting from unanticipated execution ordering of concurrent flows
    - E.g., two people simultaneously try to modify the same account (withrawing money)

#### **Race condition**

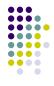

- Necessary properties for a race condition
  - Concurrency property
    - At least two control flows executing concurrently
  - Shared object property
    - The concurrent flows must access a common shared race object
  - Change state property
    - Atleast one control flow must alter the state of the race object

#### **Race window**

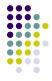

- A code segment that accesses the race object in a way that opens a window of opportunity for race condition
  - Sometimes referred to as critical section
- Traditional approach
  - Ensure race windows do not overlap
    - Make them mutually exclusive
    - Language facilities synchronization primitives (SP)
  - Deadlock is a risk related to SP
    - Denial of service

#### Time of Check, Time of Use

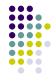

- Source of race conditions
  - Trusted (tightly coupled threads of execution) or untrusted control flows (separate application or process)
- ToCToU race conditions
  - Can occur during file I/O
  - Forms a RW by first checking some race object and then using it

### **Example**

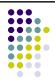

```
int main(int argc, char *argv[]) {
    FILE *fd;
    if (access("/some_file", W_OK) == 0) {
        printf("access granted.\n");
        fd = fopen("/some_file", "wb+");
        /* write to the file */
        fclose(fd);
    } else {
        err(1, "ERROR");
    }
    return 0;
} Figure 7-1
```

Assume the program is running with an effective UID of root

#### **TOCTOU**

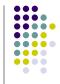

• Following shell commands during RW

```
rm /some_file
ln /myfile /some_file
```

- Mitigation
  - Replace access() call by code that does the following
    - Drops the privilege to the real UID
    - Open with fopen()
    - · Checks to ensure that the file was opened successfully

#### **TOCTU**

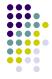

- Not all untrusted RCs are purely TOCTOU
  - E.g., GNU file utilities

```
chdir("/tmp/a");
chdir("b");
chdir("c");
//race window
chdir("..");
chdir("c");
ulink("*");
```

- Exploit is the following shell command mv /tmp/a/b/c /tmp/c
  - Note there is no checking here implicit

#### File locking

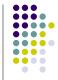

- SP cannot be used to resolve RC from independent processes
   Don't have shared access to global data
- File locks can be used to synchronize them

```
int lock(char *fn) {
  int fd;
  int sleep_time = 100;
  while (((fd=open(fn, O_WRONLY | O_EXCL | O_CREAT, 0)) == -1)
         && errno == EEXIST) {
    usleep(sleep_time);
    sleep_time *= 2;
    if (sleep_time > MAX_SLEEP)
        sleep_time = MAX_SLEEP;
    }
    return fd;
}

void unlock(char *fn) {
    if (unlink(fn) == -1) {
        err(1, "file unlock");
    }
} Figure 7-3
```

#### File locking

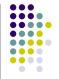

- Two disadvantages
  - Open() does not block
    - Use sleep\_time that doubles at each attempt (also known as spinlock or busy form of waiting)
  - File lock can remain locked indefinitely (e.g., if the locking process crashes)
    - A common fix is to store the PID in the lock file, which is checked against the active PID.
    - Flaws with this fix
      - PID may have been reused
      - Fix itself may contain race conditions
      - Shared resource may also have been corrupted because of the crash

#### **File System Exploits**

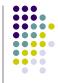

- Files and directories are common race objects
- Open files are shared by peer threads
- File systems have exposure to other processes
  - As file permissions
  - File naming conventions
  - File systems mechanisms
  - Most executing programs leave a file in a corrupted state when it crashes (backup is remedy)
- Exploits
  - Symbolic linking exploits
  - Temporary file open exploits
  - ulink() race exploit
  - Trusted filenames
  - Nonunique temp file names

#### Symbolic linking exploits

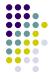

- Unix symbolic linking is most common
  - Symlink is a directory entry that references a target file or directory
  - Vulnerability involves programmatic reference to a filename that unexpectedly turns out to include a symbolic link
    - In the RW the attacker alters the meaning of the filename by creating a symlink

#### Symbolic linking exploits

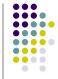

```
if (stat("/some_dir/some_file", &statbuf) == -1) {
    err(1, "stat");
}
if (statbuf.st_size >= MAX_FILE_SIZE) {
    err(2, "file size");
}
if ((fd=open("/some_dir/some_file", O_RDONLY)) == -1) {
    err(3, "open - %s",argv[1]);
} Figure 7-4
```

Attacker does: rm /some\_dir/some\_file In -s attacker\_file /some\_dir/some\_file

#### Symbolic linking exploits

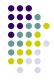

- Reason for its wide spread use in exploits
  - Creation of symlink is not checked to ensure that the owner of the link has any permissions for the target file, nor
  - Is it even necessary that the target file exists
  - The attacker only needs write permissions to the directory in which symlink is created
- Further complication introduced by the following
  - Symlink can reference a directory
    - E.g., in some passwd() function required user to specify a password file as a parameter

#### Symbolic linking exploits

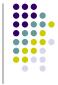

- Vulnerable segment in passwd()
  - Open the password file, use it to authenticate the user, and then close the file
  - Create and open a temporary file called ptmp in the directory of the password file
  - Reopen the password file and copy an updated version into ptmp (which is still open)
  - Close both files and rename ptmp as the new password file
- Exploit allows entry to an account
  - A creates a bogus attack\_dir/.rhosts A is a valid user
  - V has real password file in victim\_dir
  - A creates symlink to attack\_dir called symdir
  - A calls passwd() passing the password file as /symdir/.rhosts

#### Symbolic linking exploits

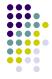

- Vulnerable segment in passwd()
  - Open the pssword file, use it to authenticate the user, and then close the file
    - attacker changes /symdir to attack\_dir
  - Create and open a temporary file called ptmp in the directory of the password file
    - allow use of victim\_dir
  - Reopen the password file and copy an updated version into ptmp (which is still open)
    - attacker changes /symdir to attack\_dir
  - Close both files and rename ptmp as the new password file
    - allow use of victim\_dir

#### Result

The password file in victim\_dir is replace by that from the attack\_dir

#### Symbolic linking exploits

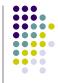

- Slightly different symlink vulnerability
  - Permissions are threatened (elevated)
  - The attack works because of the following
    - When permissions are changed on a symbolic link, the change is applied to the target file rather than the link
- Windows "shortcut" is similar
  - But windows rarely have symlink problem because
    - The API includes primarily file functions that depend on file handles rather than the file names, and
    - Many programmatic windows functions do not recognize shortcuts as links

#### **Temporary file open exploits**

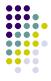

- Temporary files
  - Vulnerable when created in a directory where attacker has access
  - In unix /tmp is frequently used for temporary files
  - Simple vulnerability

What if the /tmp/some\_file is a symbolic link before the instruction is executed?

Solution: add O\_EXCL flag

File existence check and creation -> atomic!

#### Temporary file open exploits

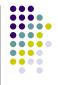

Stream functions in C++ have no atomic equivalent

```
mitigation
int main(int argc, _TCHAR* argv[])
                                              int main(int argc, char *argv[])
                                              { int fd;
  ofstream outStrm;
                                                FILE *fp;
  ifstream chkStrm:
                                                if ((fd = open(argv[1],
  chkStrm.open("/tmp/some_file",,
                                                    O_EXCL|O_CREAT|O_TRUNC|O_RDWR,
        ifstream::in);
                                                    0600)) == -1) {
  if (!chkStrm.fail())
                                                  err(1, argv[1]);
        outStrm.open("/tmp/some_file",
                      ofstream::out);
                                                fp = fdopen(fd, "w");
Race window?
```

#### **Temporary file open exploits**

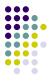

- Exploit would be possible if the filename can be guessed before a process creates it
- Random filename using mkstemp()
  - Each X is replaced by a random character

```
char template[] = "/tmp/fileXXXXXX";
if (fd = mkstemp(template)) = -1) {
    err(1, "random file");
}
```

#### ulink Race exploits

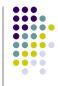

- RC is created when
  - · A file is opened and later unlinked
  - Key reason, Linux does not support an equivalent to unlink() that uses a file descriptor
    - Replacing the named open file with another file or symbolic link, an attacker can cause unlink() to be applied to the wrong file
    - Mitigation: proper permissions on the directory

#### **Trusted filenames**

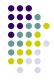

- Trusted filename vulnerability
  - Results as a result of unverified filenames
    - Filenames from user or untrusted source
- Goal of exploit
  - Cause a program to manipulate a file of attacker's choosing
  - Mitigation: verify the filename
- Some difficulties
  - Different length restrictions, remote file systems & shares, etc.
  - Device as a file (some OSs crash)
  - Inclusion of substring ".."
    - General mitigation: transform to canonical form
      - Generate an absolute path without "..", "." or symbolic links
      - Unix realpath()
        - Care must be taken to avoid TOCTOU condition using realpath() to check a filename
      - Another mitigation is to validate ancestral directories.

#### **Nonunique Temp File Names**

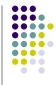

- Faulty implementation
  - Of tempnam() and tempfile() can produce non unique filenames (using a user ID)
  - tmpnam\_s() generates a valid filename that is not the name of an existing file
    - RC is still possible if the name is guessed before use

#### **Mitigation strategies**

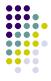

- Can be classified based on properties
  - Mitigations that remove concurrency property
  - Techniques that eliminate the shared object property
  - Ways to mitigate by controlling access to the shared object to eliminate the change state property
- Different strategies may/should be combined

#### **Mitigation strategies**

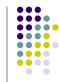

- Closing the race window
  - Eliminate RW whenever possible
- Techniques
  - Mutual exclusion
  - Thread safe functions
  - Use of atomic operations
  - Checking file properties safely
  - Use file descriptors not filenames
  - Shared directories
  - Temporary files

#### **Mitigation strategies**

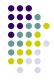

- Mutual exclusion
  - Implement mutually exclusive critical sections
    - Mutex/semaphores
    - · Critical issue is to minimize CS size
  - Object-oriented alternative
    - Use decorater module to isolate access to shared resources
    - provides wrapper functions
  - Signal handling poses problems
    - Signals can interrupt normal execution flow at any time
    - Unhandled signals usually default to program termination
    - A signal handler can be invoked at any time, even in the midst of a mutually excluded section of code
    - If the attacker sends a signal to a process within a race window, it is possible
      to use signal handling to effectively lengthen the window
    - Mitigation:
      - Signal handling should not be used for normal functionality
      - Avoid sharing objects between signal handlers and other program code

#### Thread safe function

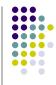

- In Multithreaded applications
  - It is not enough to ensure code is RC free
  - It is possible that invoked functions could be responsible for race conditions
- Thread safe function
  - No RC when concurrent calls to this function
  - If non-thread safe function is called, treat it as a critical section

#### Use of atomic operations

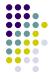

- Atomicity
  - Implemented by synchronization functions
- Entry to critical section
  - Should not be interrupted until completed
  - Concurrent executions of EnterCriticalRegion() should not overlap
  - Concurrent execution of EnterCriticalRegion() should not overlap with the execution of LeaveCritcalSection()
- Open() with O\_CREAT and O-EXCL
  - Alternative is to call stat() or access() followed by open() may introduce TOCTOU

#### **Checking file properties securely**

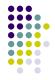

```
struct stat lstat_info;
int fd;
if (lstat("some_file", &lstat_info) == -1) {
   err(1, "lstat");
}
if (!S_ISLNK(lstat_info.st_mode)) {
   if ((fd = open("some_file", O_EXCL | O_RDWR, 0600)) == -1)
       err(2, argv[1]);
}
```

- Ipstat() is a difficult problem
  - Stats a symbolic link
    - No file descriptor alternative
- Mitigation follow the four steps
  - Ipstat() the filename
  - open() the file
  - fstat() the file descriptor from step 2
  - Compare the results from steps 1 and 3

#### **Checking file properties securely**

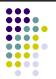

• The four steps are used in the following

```
struct stat lstat_info, fstat_info;
int fd;
if (lstat("some_file", &lstat_info) == -1) {
    err(1, "lstat");
}
if ((fd = open("some_file", O_EXCL | O_RDWR, 0600)) == -1) {
    err(2, "some_file");
}
if (fstat(fd, &fstat_info) == -1)
{
    err(3, "fstat");
}
if (lstat_info.st_mode == fstat_info.st_mode &&
    lstat_info.st_ino == fstat_info.st_ino)
    //process the file
```

#### Eliminating the race object

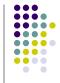

- · RC exists because of
  - Concurrent execution flows share some object
- Hence, RC can be eliminated by
  - Eliminating shared objects, or
  - · Removing shared access to it
- Mitigation
  - Identify the shared object (file system is key)
  - Use file descriptors, not file name
    - File's directory is key element
    - Once a file is opened, it is not vulnerable to symlink attack if the file descriptor is used instead of file/directory
  - Shared directories avoid it
  - Temporary files: /tmp is key source (commonly shared)

#### Eliminating the race object

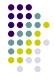

- Temporary files: some good practices
  - Never reuse filenames, especially temporary files
  - Use random files names for temporary file avoids conflict and guessing
    - Use cryptographically strong random number generator and seeds
  - Use mkstemp() instead of mktemp(), tempnam(), etc.
  - Unlink temporary files as early as possible
    - Reduces the RW
  - Log temporary file events

## Controlling access to the race object

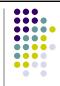

- Some techniques
  - Principle of least privilege
    - Eliminates RC or reduce exposure
      - If possible, avoid running processes with elevated permissions
      - When a process must use elevated permissions, these should be normally dropped (using setuid())
      - When a file is created, the permissions should be restricted exclusively to the owner
  - Trustworthy directories
  - Chroot jail
    - Creates an isolated directory with its own root/tree
      - Avoids symlink, ".." exploits

#### **Race detection tools**

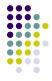

- Static analysis
  - Parses software to identify race conditions
  - Warlock for C (need annotation)
  - ITS4 uses (database of vulnerabilities)
  - RacerX for control-flow sensitive interprocedural analysis
  - Flawfinder and RATS best public domain
- Extended Static checking
  - Use theorem proving technology
- Race condition detection is NP complete
  - Hence approximate detection
  - C/C++ are difficult to analyze statically
    - pointers and pointer arithmetic
    - Dynamic dispatch and templates in C++

#### **Race detection tools**

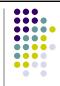

- Dynamic analysis
  - Detect during execution
  - Disadvantages
    - Fails to consider execution path not taken
    - Runtime overhead
  - Some tools
    - Eraser, MultiRace
    - ThreadChecker (intel) finds races and deadlocks
    - RaceGaurd for unix secure use of temp files